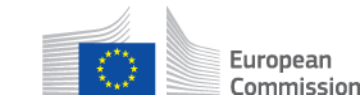

# **Wie gehe ich mit dem Empfang einer fehlerhaften Nachricht um?**

# **AD\_BUC\_11\_Subprozess: Geschäftsausnahme / Behandlung fehlerhafter Nachrichten**

## **Beschreibung:**

Der administrative Teilprozess "Business Exception" wird in einer Situation verwendet, in der Sie eine fehlerhafte Nachricht erhalten (die eine Ausnahme in Ihrer nationalen Anwendung auslöst). Es sollte eine Ausnahmemeldung erzeugt und an den Absender der fehlerhaften Nachricht gesendet werden, um ihn über den oder die aufgetretenen Fehler zu informieren.

Es gibt 2 Kategorien von fehlerhaft empfangenen Nachrichten:

- Geschäftsausnahmen, die keine Wartezeit erfordern.
- Geschäftliche Ausnahmen, die eine Wartezeit erfordern.

Der Grund für das Abwarten einer bestimmten Zeitspanne, bevor die Ausnahme gesendet wird, liegt darin, dass auf die fehlerhafte Meldung eine weitere Meldung folgen könnte, die das Problem behebt und als "korrigierendes Ereignis" bezeichnet wird.

Ein Beispiel: Nach dem Empfang einer SED in der falschen Reihenfolge erhält der Fall kurz darauf die erwartete SED in der richtigen Reihenfolge. Infolgedessen befindet sich die ursprünglich falsch empfangene Nachricht nun in der richtigen Reihenfolge, und es muss keine Geschäftsausnahme mehr erzeugt werden.

Bei den folgenden Fehlern ist keine Wartezeit erforderlich:

- Empfang eines SED mit ungültiger Geschäftssignatur;
- Empfang eines SED / Anhangs, der die Antimalware-Prüfung nicht bestanden hat.

Bei den folgenden Fehlern ist eine Wartezeit erforderlich, bis sie ablaufen:

- Erhalt eines SED für einen Vermisstenfall;
- Empfang einer Aktualisierung für eine nicht existierende SED;
- Erhalt einer SED, nachdem der Fall durch den Erhalt eines "Remove Participant" X006 entfernt wurde
- Erhalt einer SED, nachdem der Fall an einen anderen Teilnehmer weitergeleitet wurde.
- Erhalt einer SED im Fall in der falschen Reihenfolge/Business Rule nicht befolgt
- Erhalt eines SED, wenn der Fall im Status "abgeschlossen" ist, durch Austausch von "Request for Close" X001

Bitte beachten Sie, dass auch andere Arten von Fehlern auftreten können (z. B. der Empfang eines falschen SED-Typs innerhalb einer Fallart usw.). Diese sollten auf der **AP-Ebene** gesperrt werden**<sup>1</sup>** und sind daher nicht Teil dieser Business Exception BUC.

#### **Rechtsgrundlage:**

1

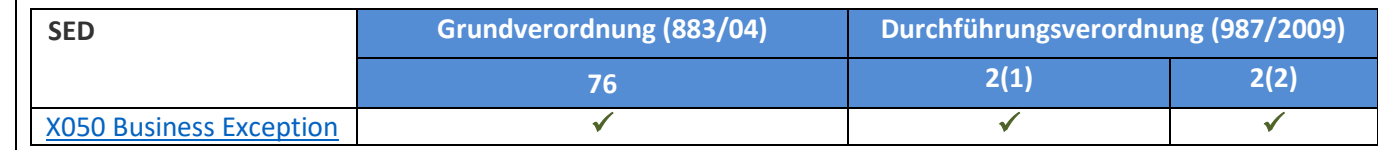

Richtlinien für AD\_BUC\_11\_Subprocess - Business Exception Basierend auf: AD\_BUC\_11\_Sub Version 1.0.1 Gemeinsames Datenmodell Version 4.0.16 Datum: Juli 2017 Version des Dokuments: 1.0

<sup>1</sup> Eine vollständige Liste der AP-Fehler finden Sie in Teil 8 des Dokuments EESSI AP Messaging Interface, das als Teil des Architecture Pack 1.0 geliefert wird.

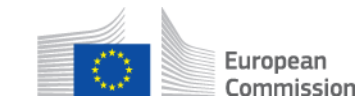

## **Glossar der in AD\_BUC\_11\_Subprocess verwendeten relevanten Begriffe:**

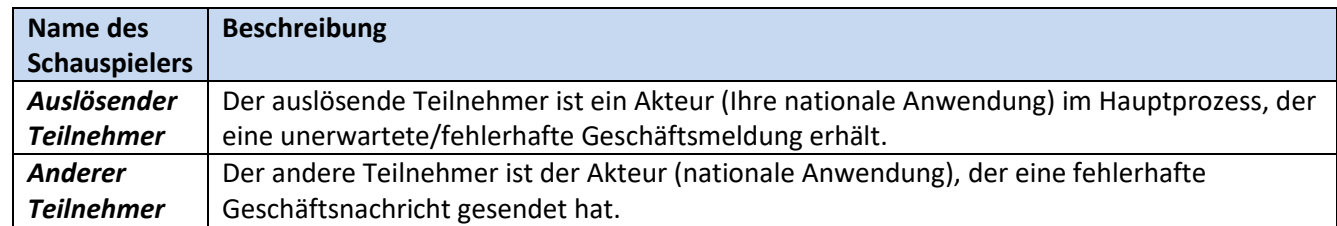

## **Schritte:**

Wenn keine Wartezeit erforderlich ist, müssen Sie eine "Business Exception" [SED X050](SEDs/Forms/X050_en.htm) ausfüllen, den Grund/die Gründe für die Business Exception angeben und sie an den/die anderen Teilnehmer senden, der/die die fehlerhafte Nachricht gesendet hat/haben. Der (die) andere(n) Teilnehmer erhält (erhalten) X050 und versteht (verstehen) den von ihm verursachten Geschäftsfehler und kann (können) auf der Grundlage der in X050 enthaltenen Informationen entsprechend reagieren.

# **Alternative Szenarien:**

Wenn eine Wartezeit erforderlich ist, müssen Sie 24 Stunden lang warten. Wenn die geschäftliche Situation nach 24 Stunden nicht durch eine Abhilfemaßnahme behoben wurde, senden Sie den SED X050 wie in den Hauptschritten beschrieben.

#### **Besondere Anforderungen:**

- Aktive Teilnehmer sind in diesem Fall die Teilnehmer, die in dem übergeordneten Prozess definiert sind, der diesen Unterprozess aufgerufen hat.

#### **Geschäftsprozess:**

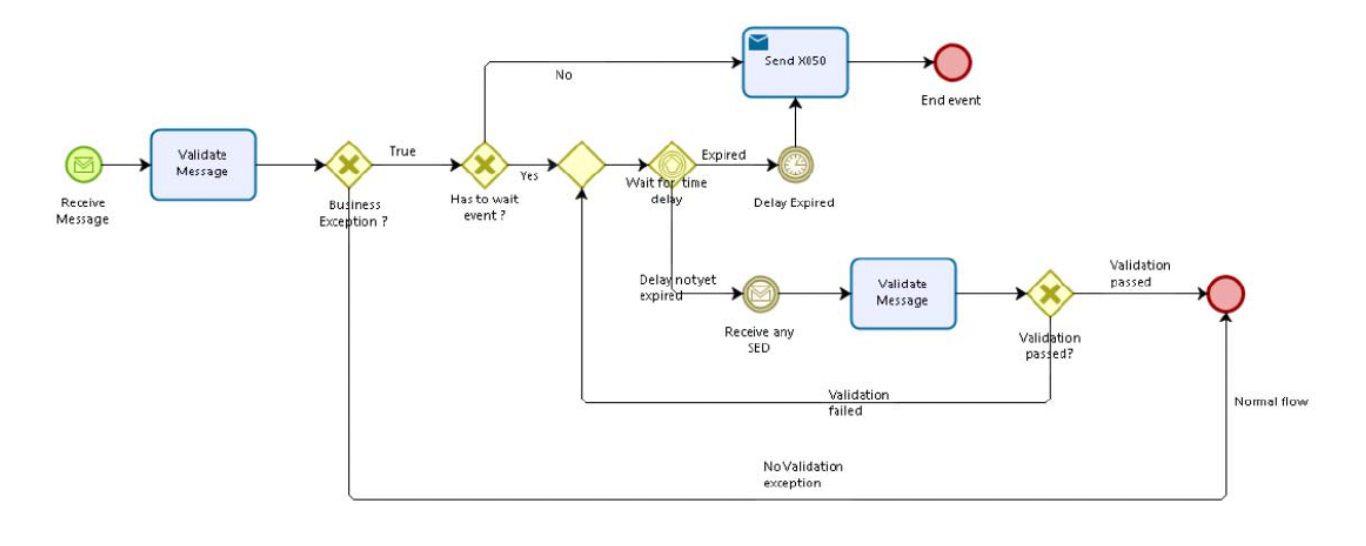